## **SMOG**

Suchanowa Polina 8181

# Inhalt

- ⦿ Was ist Smog?
- ⦿ Die Gründe für die Smogbildung
- ⦿ Arten von Smog
- ⦿ Smog in Deutschland
- ⦿ Smog in Russland
- ⦿ Folgen von Smog
- ⦿ Wie geht man mit Smog um?
- ⦿ Literatur

# Was ist Smog?

- ⦿ eine Mischung aus Rauch, Nebel und einigen Schadstoffen
- ⦿ Sonnenlicht und Wärme reagieren mit schädlichen Gasen in der Atmosphäre
- ⦿ Dr. Henry Antoine de Vaux wendete diesen Begriff zum ersten Mal an.
- ⦿ Industrieländer leiden unter Smog.

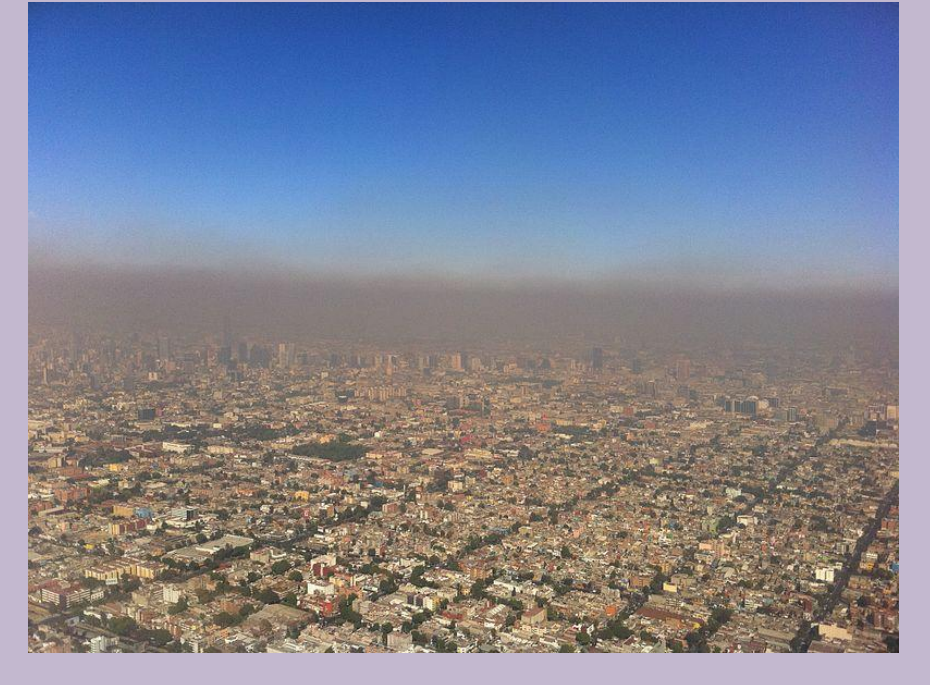

Photochemischer Smog in Mexiko-Stadt

### Die Gründe für die Smogbildung:

- ⦿ Natur-und Torfbrände;
- ⦿ Abgase von Autos;
- ⦿ Industriebedingte Umweltverschmutzung (загрязнение от промышленной деятельности);
- ⦿ Brennen der Kohle;
- ⦿ Rauchen;
- ⦿ gesundheitsschädliche Dämpfe von vielen Konsumprodukten

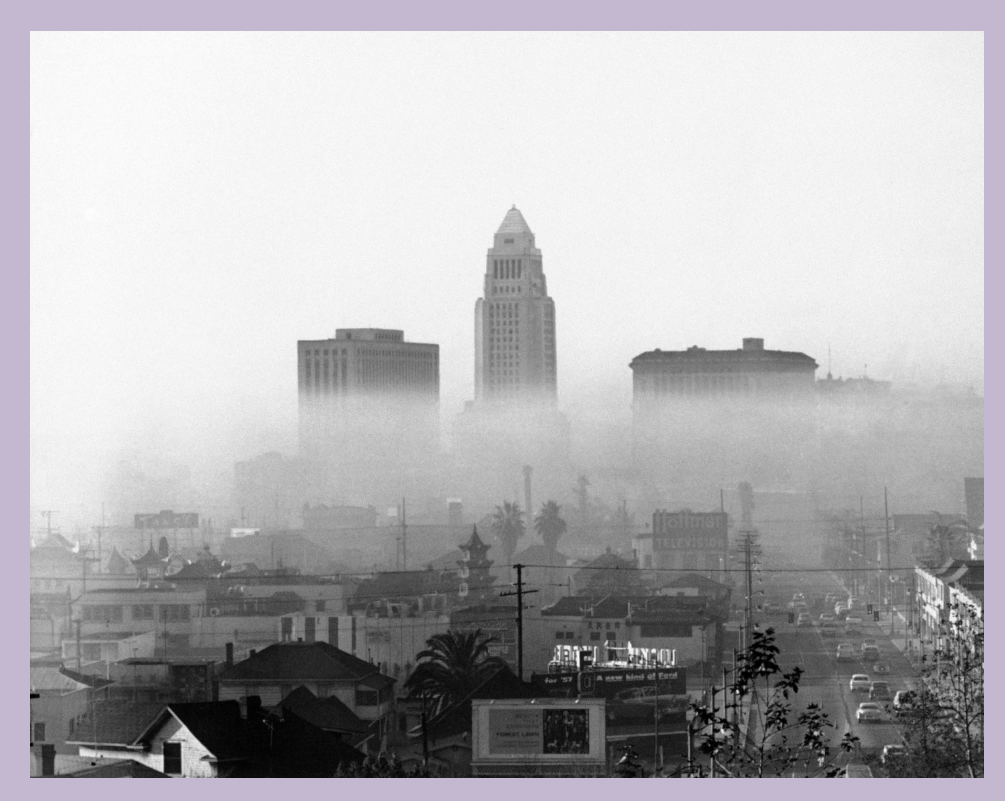

Smog in Los Angeles (1958)

## Arten von Smog

#### •schwefelhaltig (серный)

#### • vulkanisch

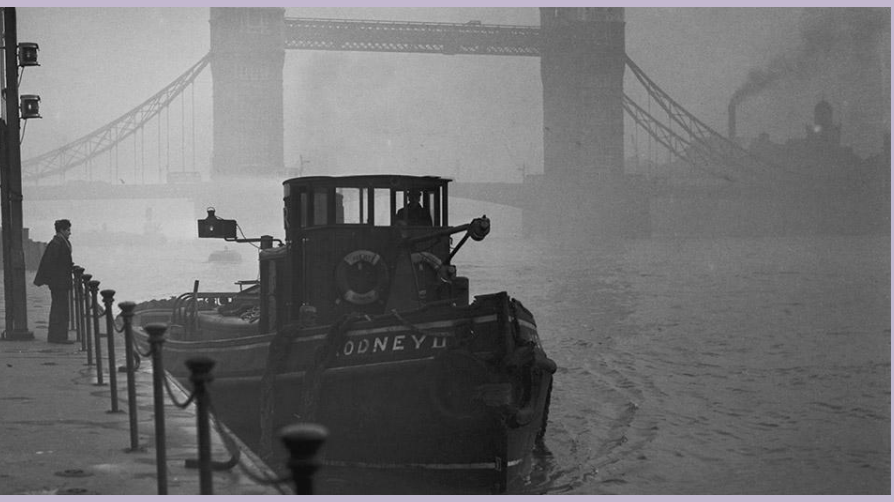

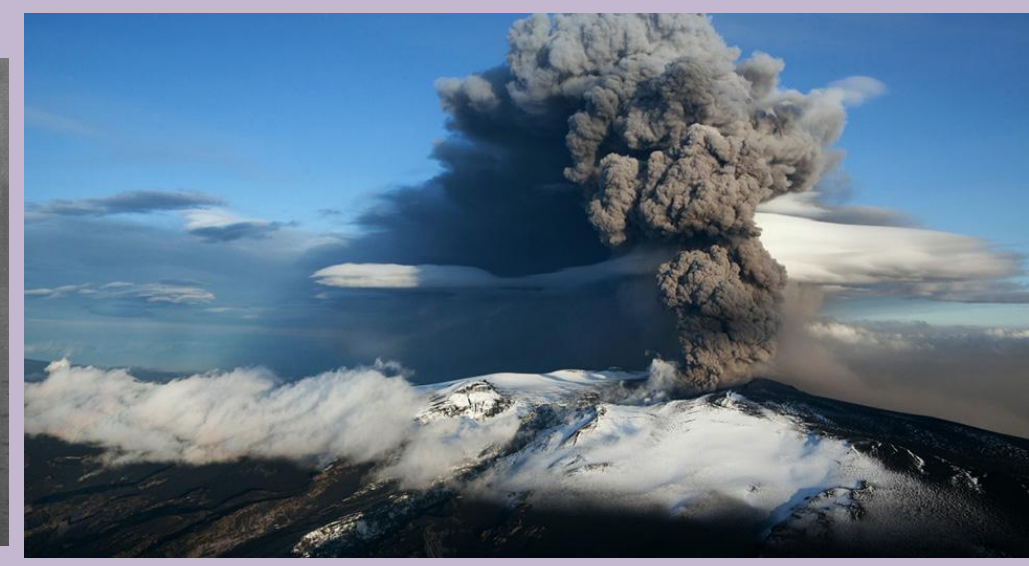

#### •photochemisch

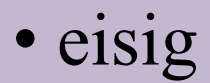

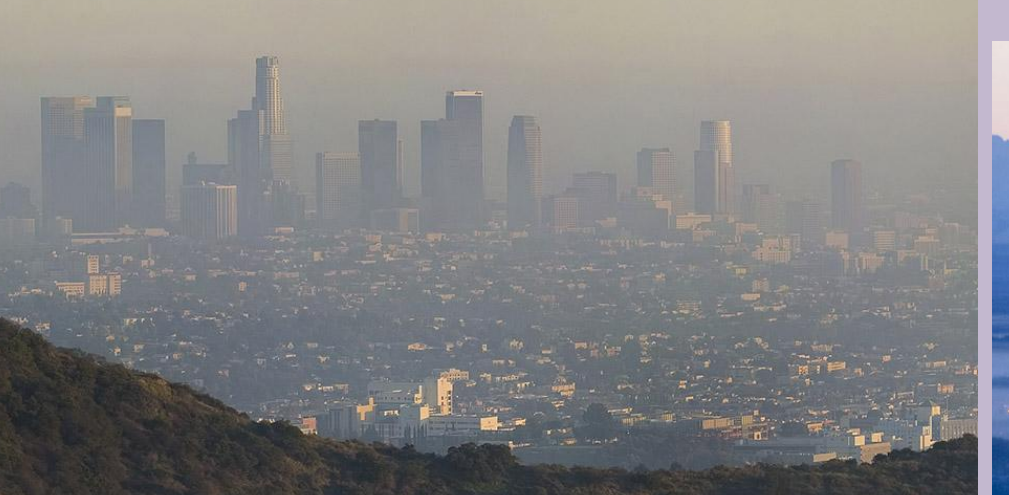

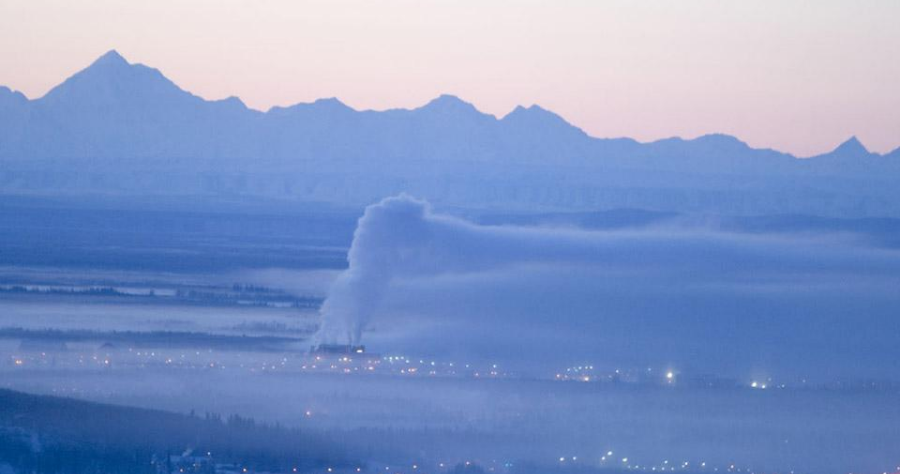

# Smog in Deutschland

- ⦿ Die Smog-Krise im Ruhrgebiet 1962 forderte 150 Todesopfer.
- ⦿ Smogalarm der Stufe I wurde dort im Jahre 1979 ausgelöst.
- ⦿ Smogalarm der Stufe III funktionierte in der Bundesrepublik Deutschland im Jahre 1985.
- ⦿ Ein Fahrverbot für den Privatverkehr und Einschränkungen für die Industrie wurden verhängt.

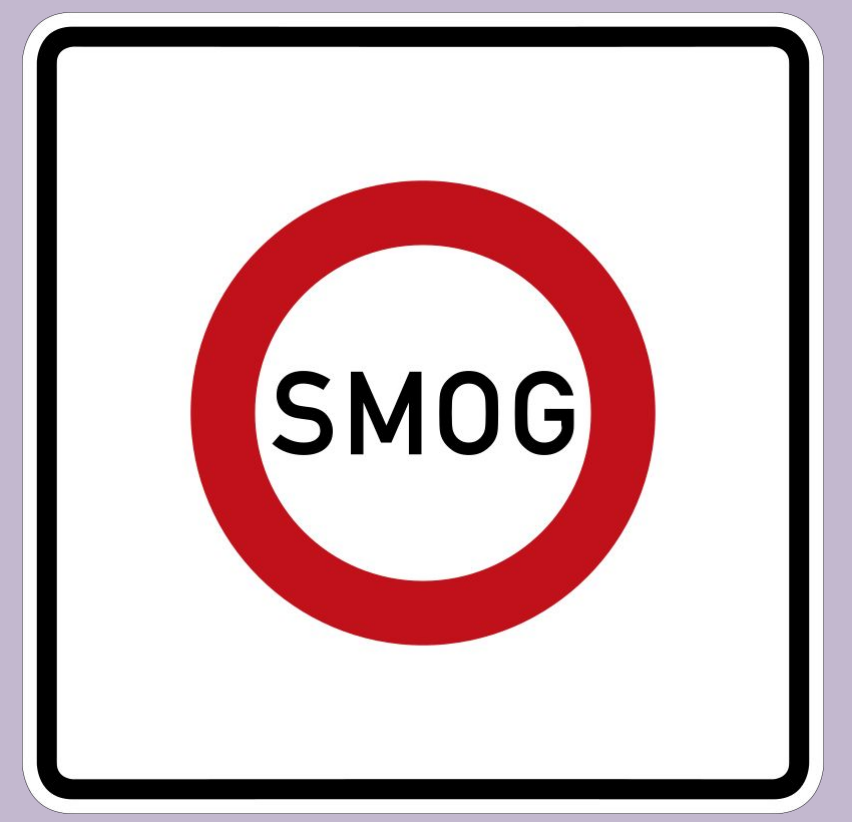

Zonenverkehrsverbot bei Smog. Dieses Zeichen war in der Bundesrepublik Deutschland von 1976 bis 2008 gültig.

## Smog in Deutschland

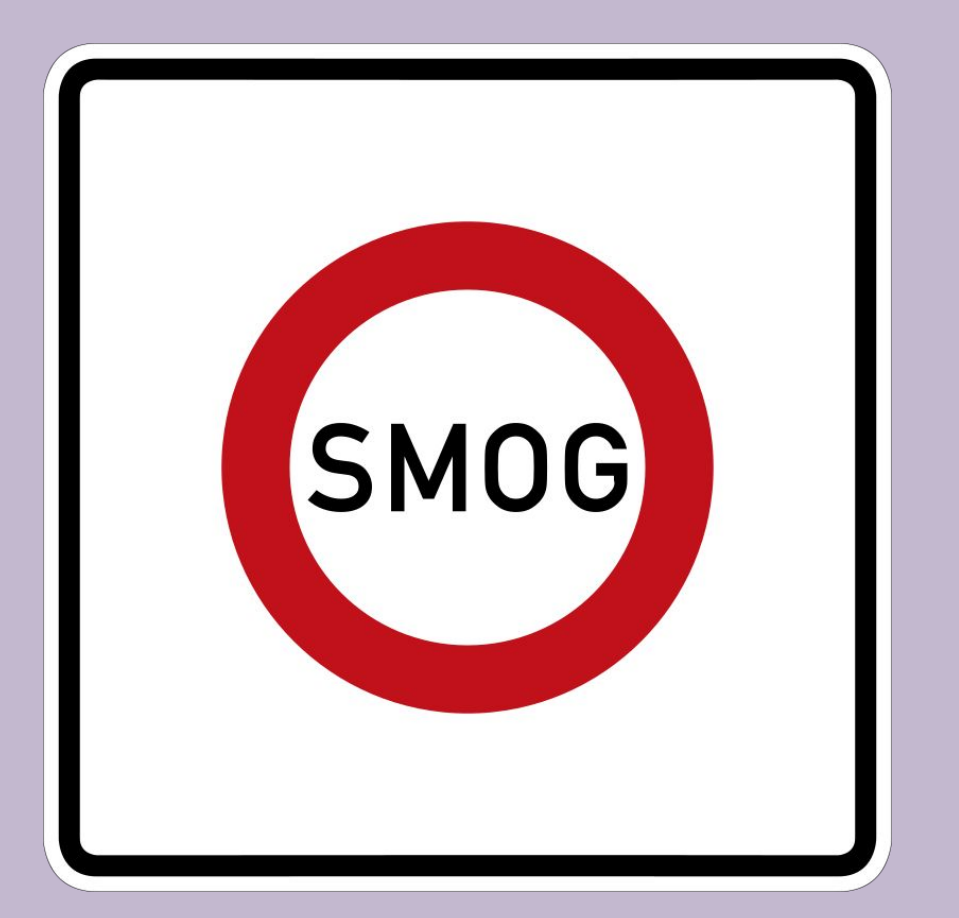

Zonenverkehrsverbot bei Smog. Dieses Zeichen war in der Bundesrepublik Deutschland von 1976 bis 2008 gültig.

- ⦿ In der DDR war der Raum Leipzig mit seinen Braunkohlekraftwerken(с его бурыми угольными электростанциями ) und seiner veralteten chemischen Großindustrie stark smoggefährdet.
- ⦿ Hier wurde am 1. Dezember 1989 der erste Smogalarm der DDR ausgerufen (Stufe zwei)
- ⦿ Ein Fußballspiel zwischen den 1. FC Lokomotive Leipzig und Dynamo Dresden wurde abgesagt

# Smog in Russland

- ⦿ Im August 2002 wurde Moskau durch Torfbrände mit Rauch überflutet.
- ⦿ Der Rauch stand seit Wochen.
- ⦿ Im Juli-August 2010 wegen der natürlichen Anomalie hat sich die Situation in Moskau wiederholt.
- ⦿ Der Rauch breitete sich im Umkreis von 100 km von Moskau aus.
- ⦿ Die Tagessicht ist auf 100 Meter gesunken.

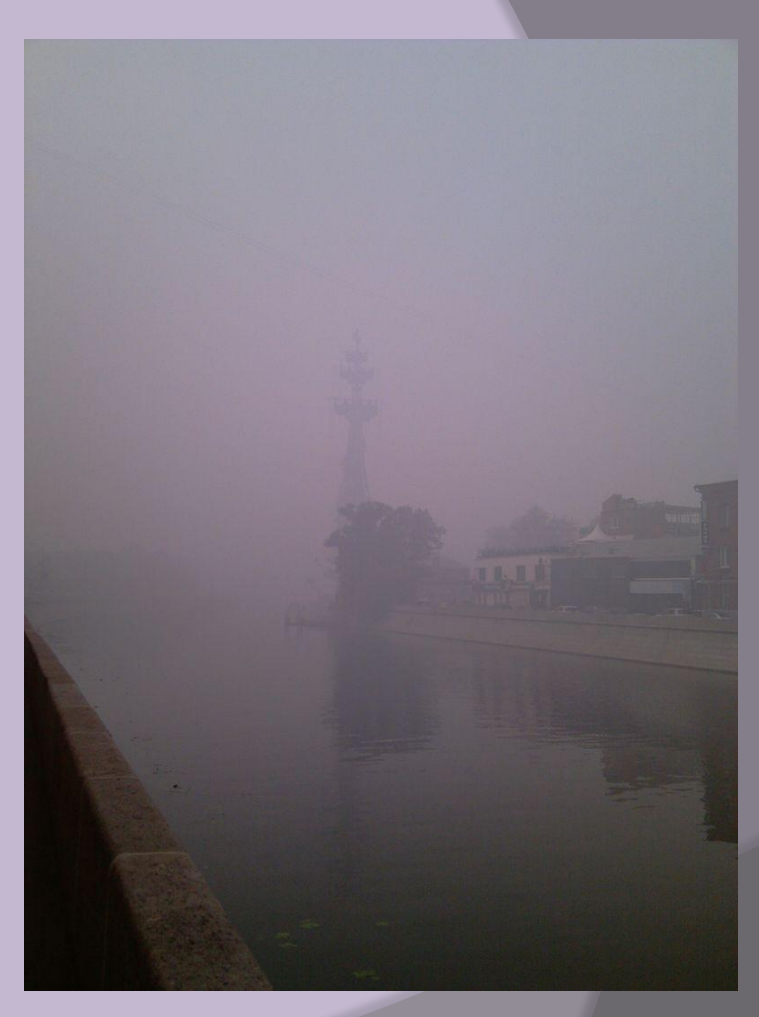

⦿ In der Luft war der Brandgeruch (запах гари) zu spüren. Smog über Moskau am 7. August 2010.

# Folgen von Smog

- ⦿ verringert Sichtweite
- ⦿ hat negative Auswirkungen auf die Gesundheit
- ⦿ kann Krankheiten wie Asthma, Emphysem (эмфизема), chronische Bronchitis und andere verursachen
- ⦿ reduziert die Resistenz gegen Erkältungen
- ⦿ verursacht korrosive Schäden an Gebäuden und Fahrzeugen

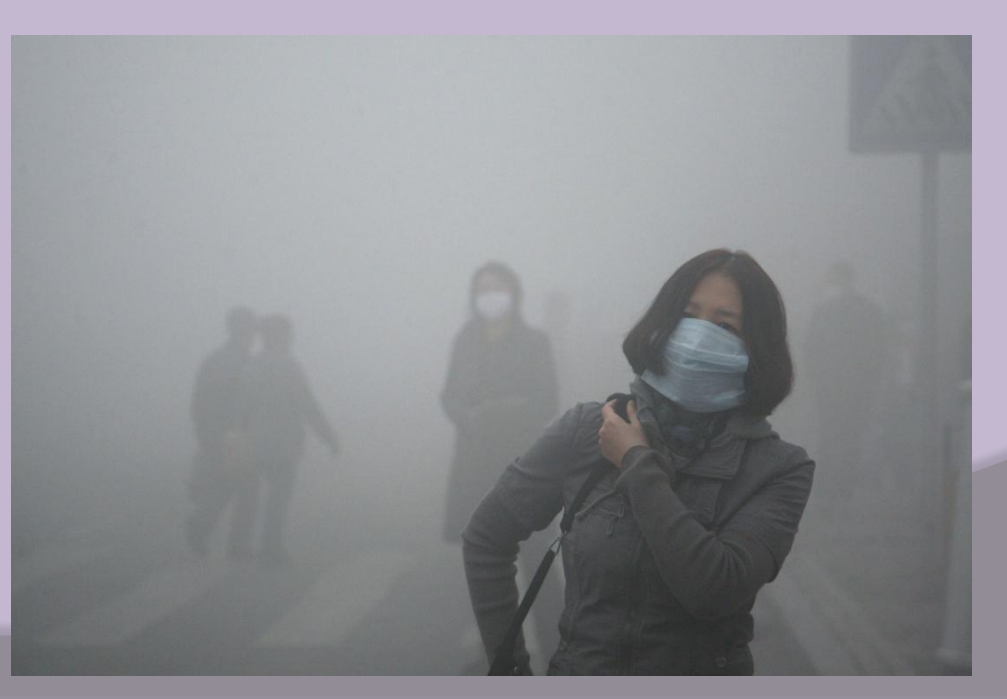

## Wie geht man mit Smog um?

- ⦿ Jeder kann seinen Beitrag leisten, um die Smogbildung zu verhindern:
- ⦿ mehr zu Fuß gehen, mit dem Fahrrad fahren oder öffentliche Verkehrsmittel nutzen
- ⦿ Bleiben Sie weg von Gebieten, die große Verschmutzungsquellen sind. (z.B. Autobahnen und Fabriken)
- ⦿ Vermeiden Sie Produkte (Farben, Lösungsmittel, etc.) mit einem hohen VOC-Gehalt (Volatile organic compounds-содержание летучих органических соединений)
- ⦿ Anstelle von Gasgeräten ist es notwendig, elektrische Geräte zu verwenden.

## Literatur

- ⦿ https://de.wikipedia.org/wiki/Smog#Wintersmog\_in\_ **Deutschland**
- ⦿ https://ru.wikipedia.org/wiki/Смог#Места\_возникно вения\_смога
- ⦿ https://tion.ru/blog/smog/